Cloud Vision API [Product](https://cloud.google.com/vision/product-search/docs/) Search

# REST Resource: projects.locations.products

Resource: Product

A Product contains ReferenceImages.

### JSON representation { "name": string, "displayName": string, "description": string, "productCategory": string, "productLabels": [ { object(KeyValue [\(https://cloud.google.com/vision/product-search/docs/reference/rest/v1p3beta](#page-1-0) } ] }

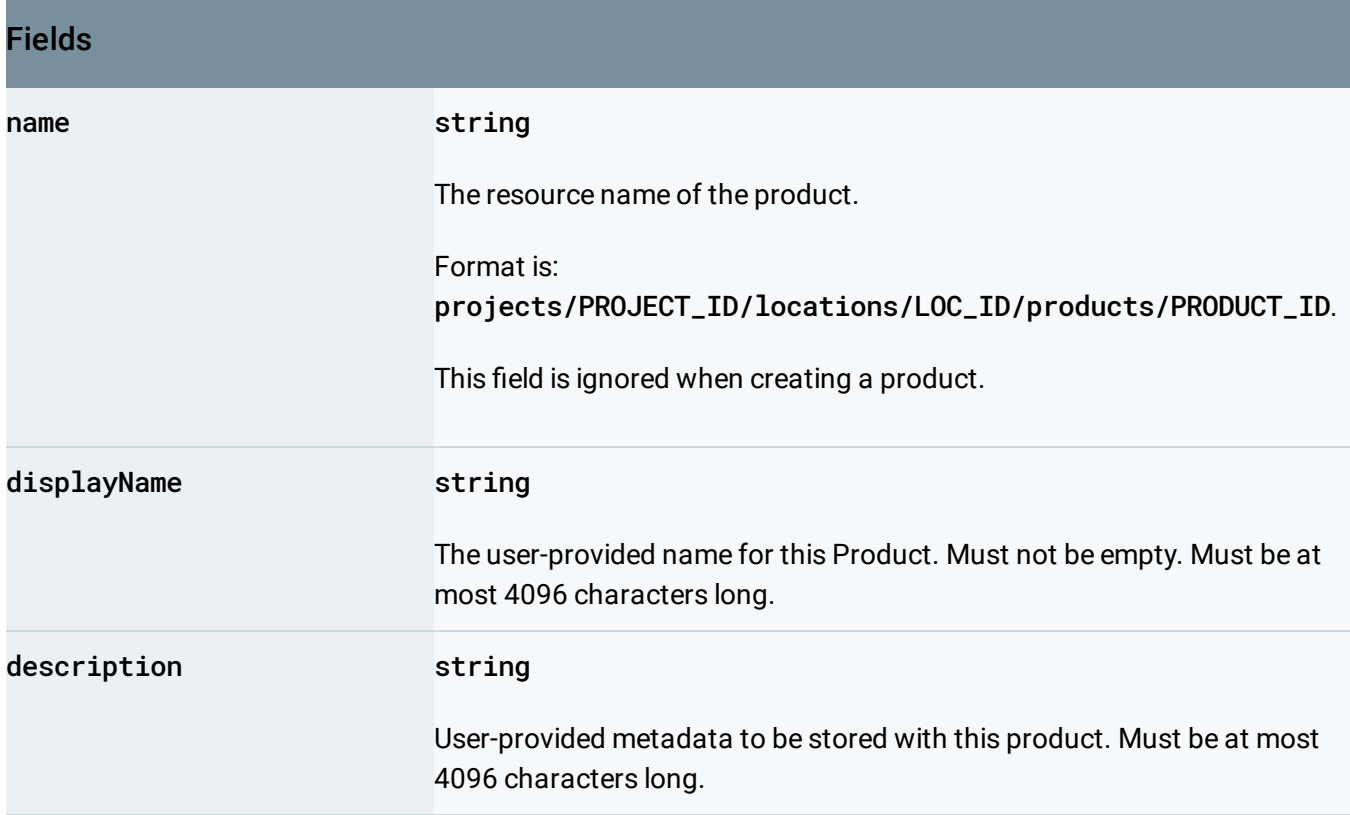

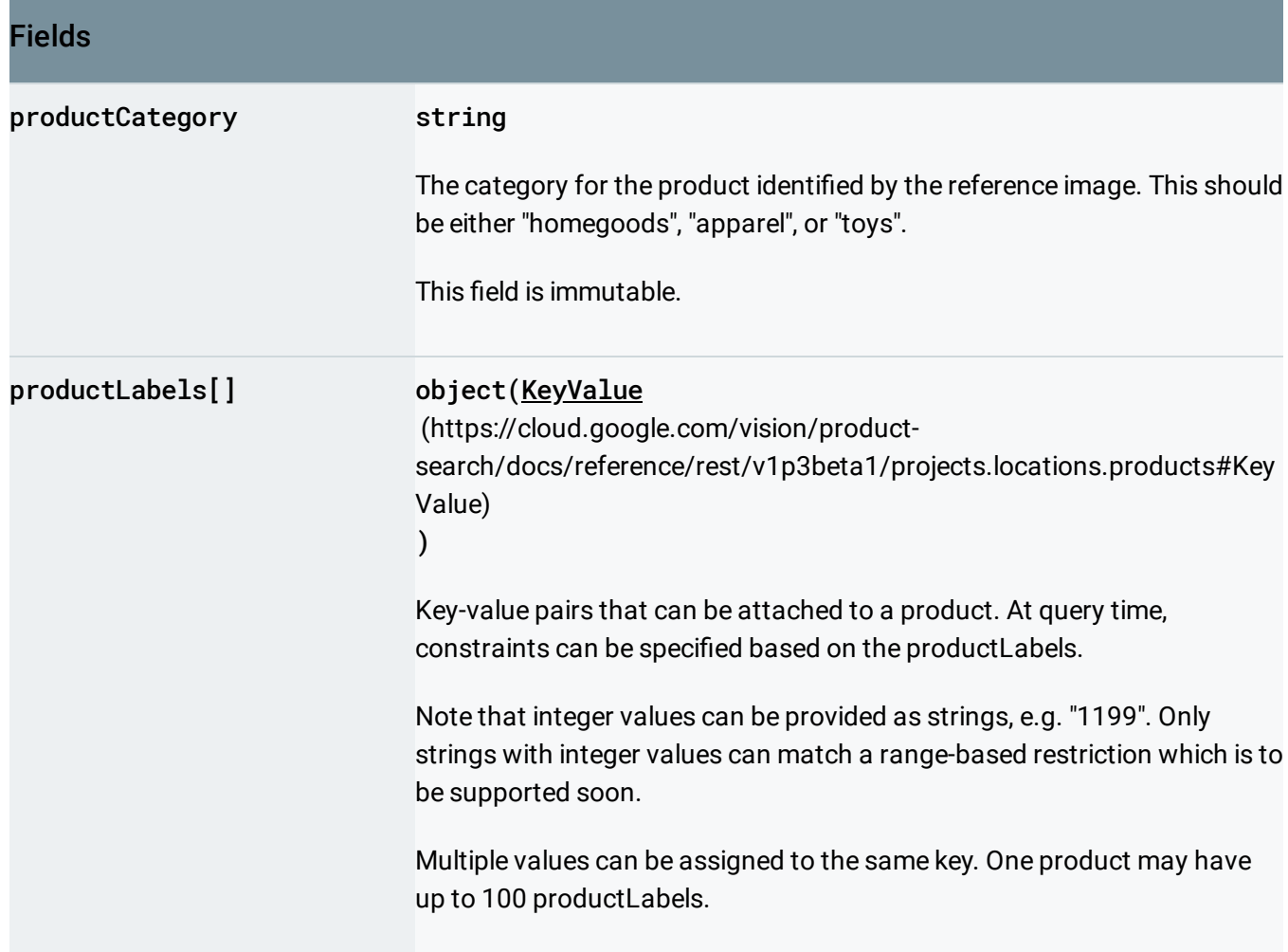

## <span id="page-1-0"></span>KeyValue

A product label represented as a key-value pair.

### JSON representation

```
{
  "key": string,
  "value": string
}
```
### Fields

 $\circ$ 

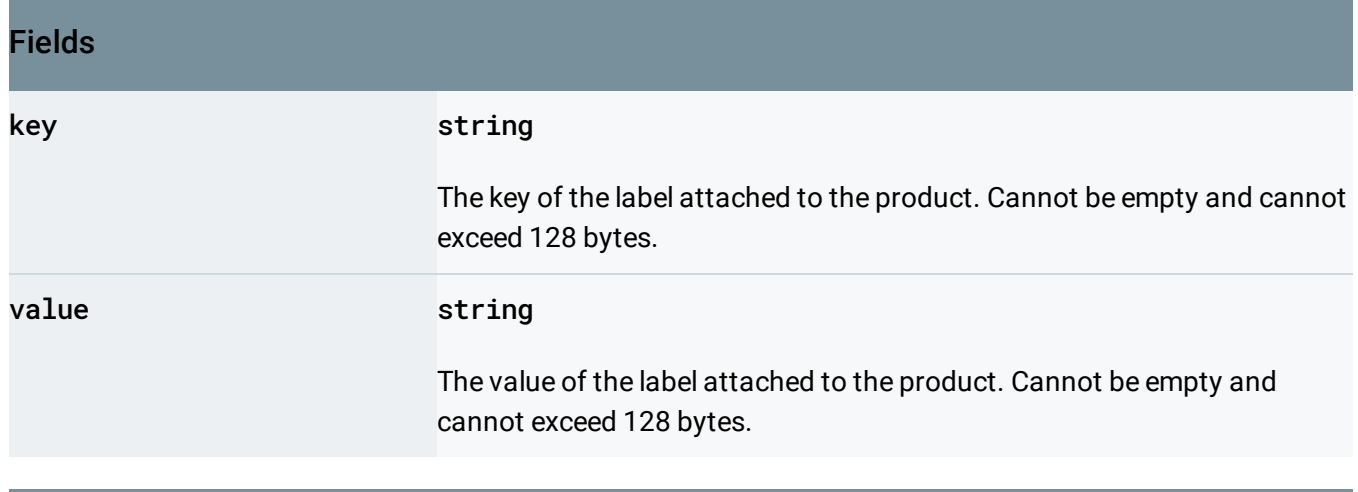

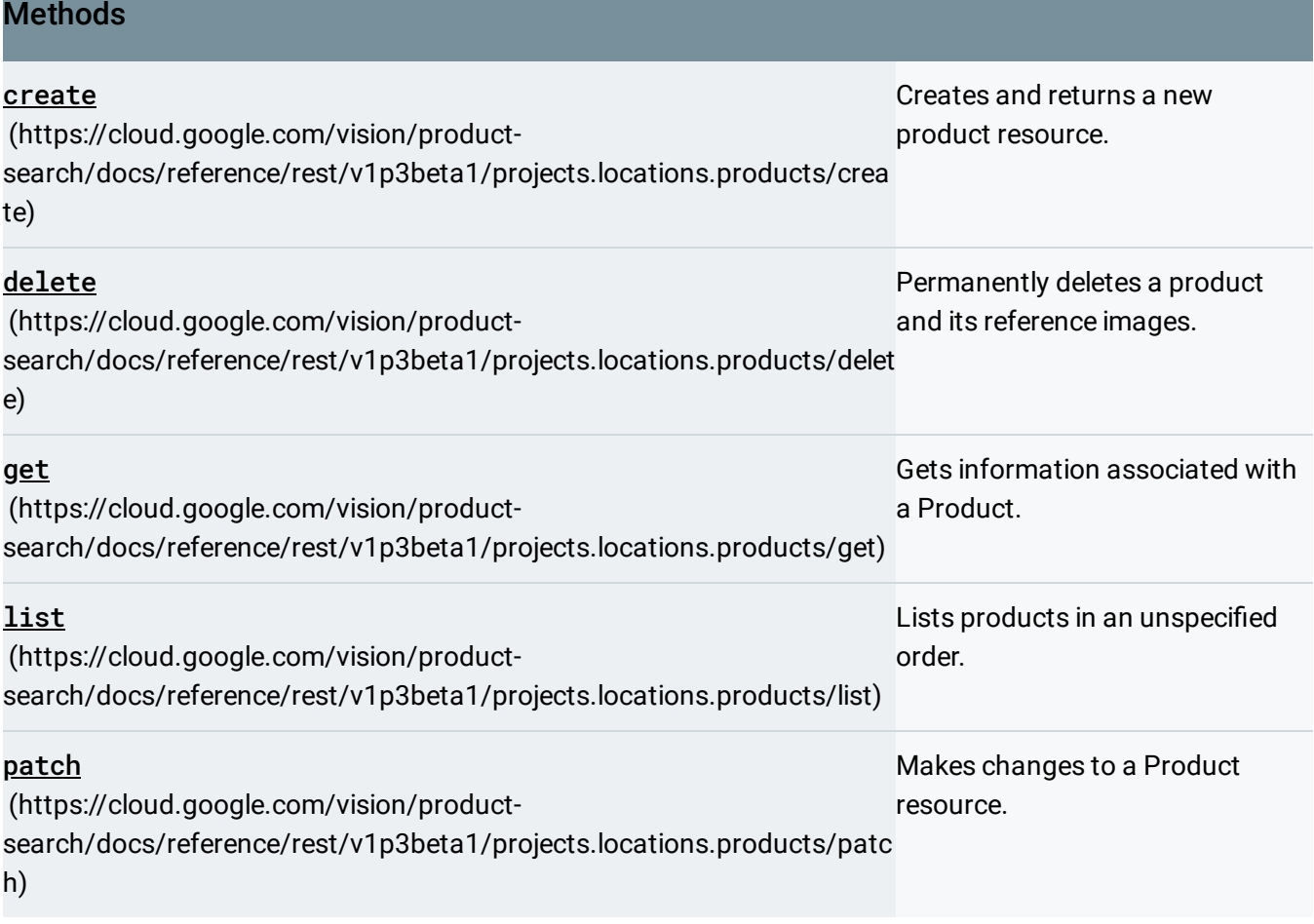

Except as otherwise noted, the content of this page is licensed under the Creative Commons Attribution 4.0 License [\(https://creativecommons.org/licenses/by/4.0/\)](https://creativecommons.org/licenses/by/4.0/)*, and code samples are licensed under the Apache 2.0 License* [\(https://www.apache.org/licenses/LICENSE-2.0\)](https://www.apache.org/licenses/LICENSE-2.0)*. For details, see our Site Policies* [\(https://developers.google.com/terms/site-policies\)](https://developers.google.com/terms/site-policies)*. Java is a registered trademark of Oracle and/or its aliates.*

*Last updated December 10, 2018.*